## SAP ABAP table RESCMEASPOINTPROP S {Additional Characteristics of Meter: Screen Fields}

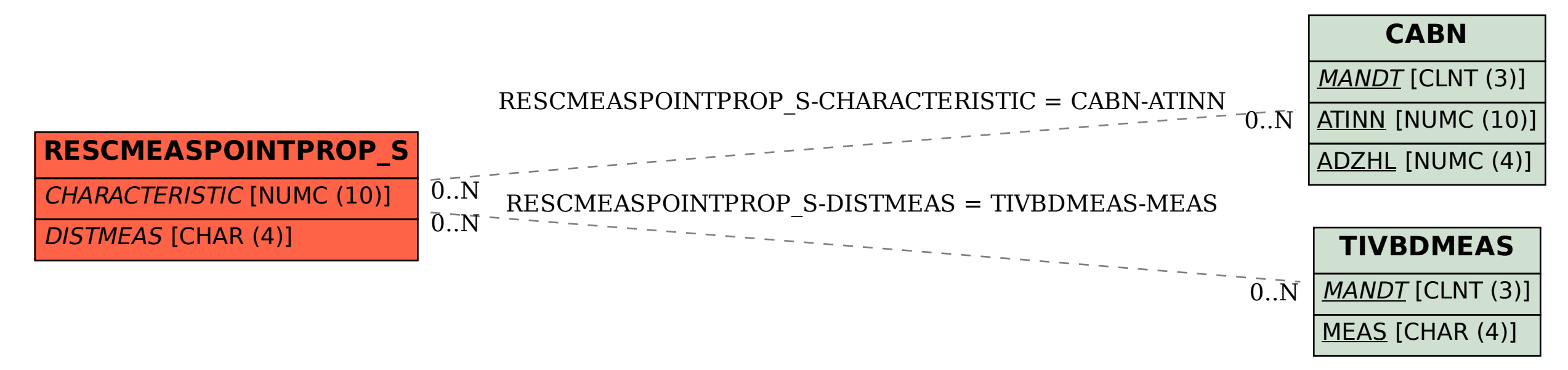